## **ПРИКАЗ**

г. Вяземский

20 сентября 2023 года

 $N_2$  38-у-л

## О зачислении абитуриента в число студентов 1 курса КГБ ПОУ ВЛХТ на обучение за счёт бюджетных ассигнований

В соответствии с правилами приёма и на основании решения приёмной комиссии (Протокол № 27 от 21.09.2023г.)

## **ПРИКАЗЫВАЮ**

Зачислить с 21 сентября 2023 года в число студентов 1 курса очной формы обучения по специальности 35.02.02 «Технология лесозаготовок» по образовательным программам подготовки специалистов среднего звена на обучение за счёт бюджетных ассигнований следующего абитуриента:

На базе основного общего образования (9 классов)

## 11 ТЛЗ группа

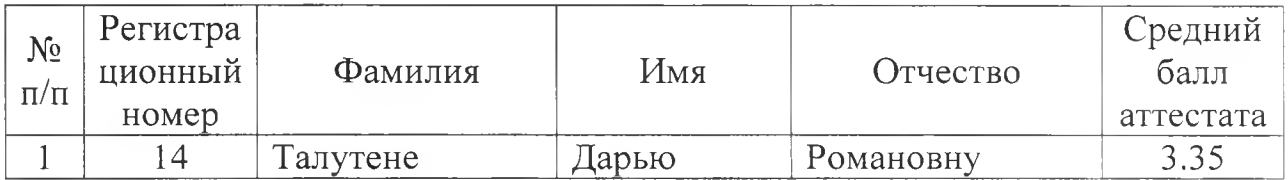

Директор

#### **ПРИКАЗ**

г. Вяземский

22 сентября 2023 года

 $N_2$  39-у-л

### О зачислении абитуриентов в число студентов 1 курса КГБ ПОУ ВЛХТ на обучение за счёт бюджетных ассигнований

В соответствии с правилами приёма и на основании решения приёмной комиссии (Протокол № 28 от 22.09.2023г.)

#### ПРИКАЗЫВАЮ

Зачислить с 22 сентября 2023 года в число студентов 1 курса очной формы обучения по специальности 35.02.02 «Технология лесозаготовок» по образовательным программам подготовки специалистов среднего звена на обучение за счёт бюджетных ассигнований следующих абитуриентов:

На базе основного общего образования (9 классов)

#### 11 ТЛЗ группа

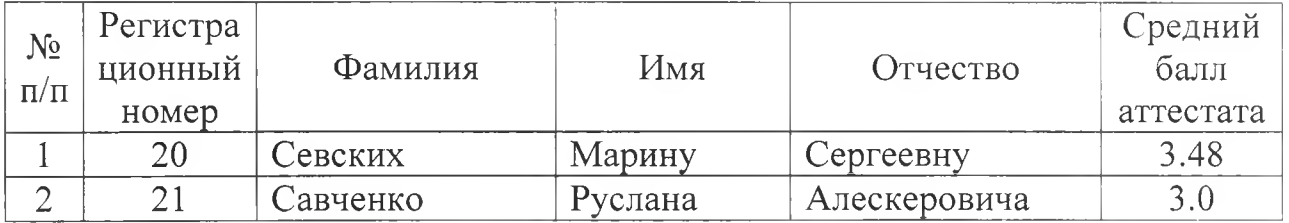

Директор

## **ПРИКАЗ**

#### г. Вяземский

22 сентября 2023 года

 $N_2$  24-у-л-м

#### О зачислении абитуриента в число студентов 1 курса КГБ ПОУ ВЛХТ на обучение за счёт бюджетных ассигнований

В соответствии с правилами приёма и на основании решения приёмной комиссии (Протокол № 28 от 22.09.2023г.)

#### ПРИКАЗЫВАЮ

Зачислить с 22 сентября 2023 года в число студентов 1 курса очной формы обучения по профессии 23.01.17 «Мастер по ремонту и обслуживанию автомобилей» по образовательным программам подготовки рабочих, служащих на обучение за счёт бюджетных ассигнований следующего абитуриента:

На базе основного общего образования (9 классов)

#### 11 РЕМ группа

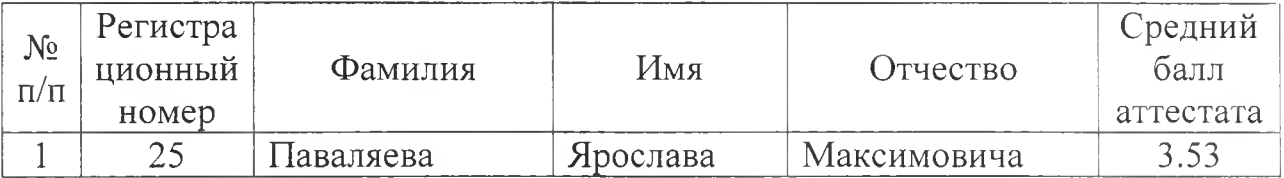

Директор

### **ПРИКАЗ**

г. Вяземский

25 сентября 2023 года

 $N_2$  40-y- $\pi$ 

## О зачислении абитуриента в число студентов 1 курса КГБ ПОУ ВЛХТ на обучение за счёт бюджетных ассигнований

В соответствии с правилами приёма и на основании решения приёмной комиссии (Протокол № 29 от 25.09.2023г.)

#### **ПРИКАЗЫВАЮ**

Зачислить с 25 сентября 2023 года в число студентов 1 курса очной формы обучения по специальности 35.02.02 «Технология лесозаготовок» по образовательным программам подготовки специалистов среднего звена на обучение за счёт бюджетных ассигнований следующего абитуриента:

На базе основного общего образования (9 классов)

#### 11 ТЛЗ группа

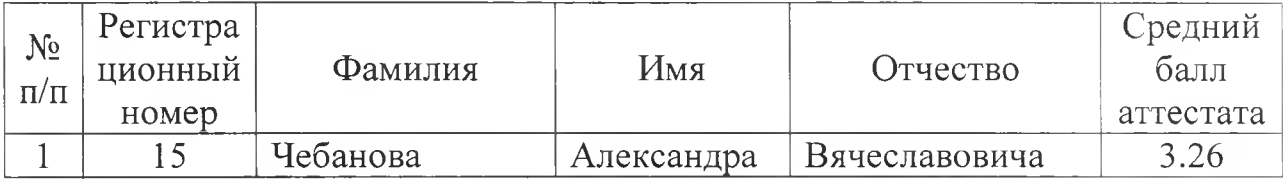

Директор

Aus.

### ПРИКАЗ

г. Вяземский

26 сентября 2023 года

 $N_2$  41-у-л

### О зачислении абитуриента в число студентов 1 курса КГБ ПОУ ВЛХТ на обучение за счёт бюджетных ассигнований

В соответствии с правилами приёма и на основании решения приёмной комиссии (Протокол № 30 от 26.09.2023г.)

#### **ПРИКАЗЫВАЮ**

Зачислить с 26 сентября 2023 года в число студентов 1 курса очной формы обучения по специальности 35.02.02 «Технология лесозаготовок» по образовательным программам подготовки специалистов среднего звена на обучение за счёт бюджетных ассигнований следующего абитуриента:

На базе основного общего образования (9 классов)

#### 11 ТЛЗ группа

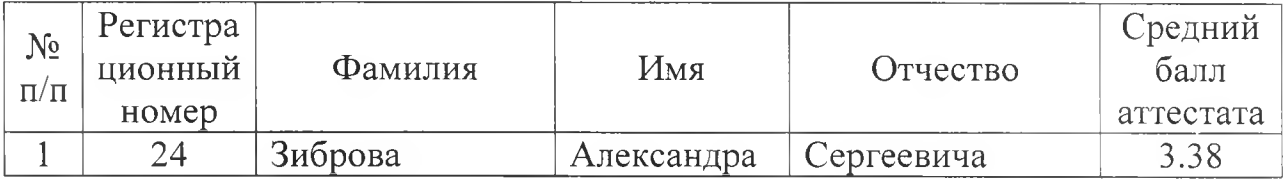

Директор

## **ПРИКАЗ**

г. Вяземский

27 сентября 2023 года

№ 42-у-л

## О зачислении абитуриента в число студентов 1 курса КГБ ПОУ ВЛХТ на обучение за счёт бюджетных ассигнований

В соответствии с правилами приёма и на основании решения приёмной комиссии (Протокол № 31 от 27.09.2023г.)

#### **ПРИКАЗЫВАЮ**

Зачислить с 27 сентября 2023 года в число студентов 1 курса очной формы обучения по специальности 35.02.02 «Технология лесозаготовок» по образовательным программам подготовки специалистов среднего звена на обучение за счёт бюджетных ассигнований следующего абитуриента:

На базе основного общего образования (9 классов)

#### 11 ТЛЗ группа

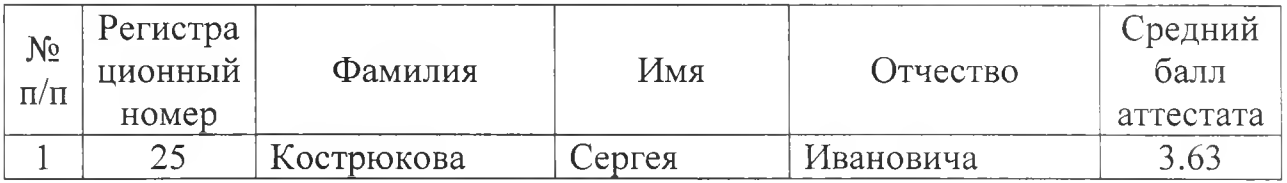

Директор

# **ПРИКАЗ**

г. Вяземский

29 сентября 2023 года

 $\mathbb{N}$ 2 44-у-л

## О зачислении абитуриента в число студентов 1 курса КГБ ПОУ ВЛХТ на обучение за счёт бюджетных ассигнований

В соответствии с правилами приёма и на основании решения приёмной комиссии (Протокол № 32 от 29.09.2023г.)

## **ПРИКАЗЫВАЮ**

Зачислить с 29 сентября 2023 года в число студентов 1 курса очной формы обучения по специальности 35.02.02 «Технология лесозаготовок» по образовательным программам подготовки специалистов среднего звена на обучение за счёт бюджетных ассигнований следующего абитуриента:

На базе основного общего образования (9 классов)

## 11 ТЛЗ группа

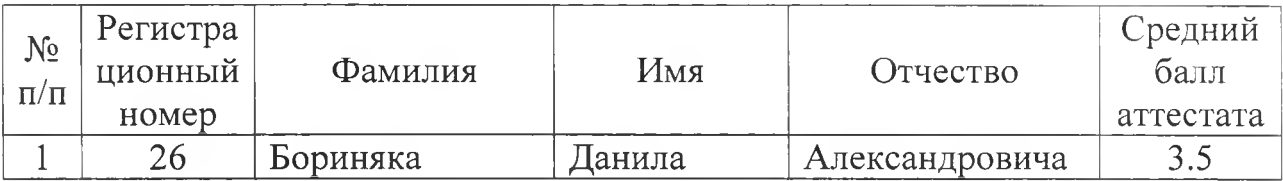

Директор